## Der Mensch und seine Maschinen

von Andreas Dietrich HTWK-Leipzig (WS 05/06) Quelle: www.zib.de/zuse

# Inhalt

1. Vorwort 2. Chronologie 3. Die Zuse Z1 (Aufbau) 4. Die Zuse Z3 (emulierter Betrieb)

# 1. Vorwort

1679: Gottfried Wilhelm von Leibnitz 1679: Gottfried Wilhelm von Leibnitz entwickelt das Dualsystem 1835: Charles Babbage hat Grundidee 1835: Charles Babbage hat Grundidee einer programmgesteuerten Rechenmaschine Alan Mathison Turing nutzt Idee einer Rechenmaschine als Modell für theoretische Studien der mathematischen Logik

# 2. Chronologie Der Mensch Zuse

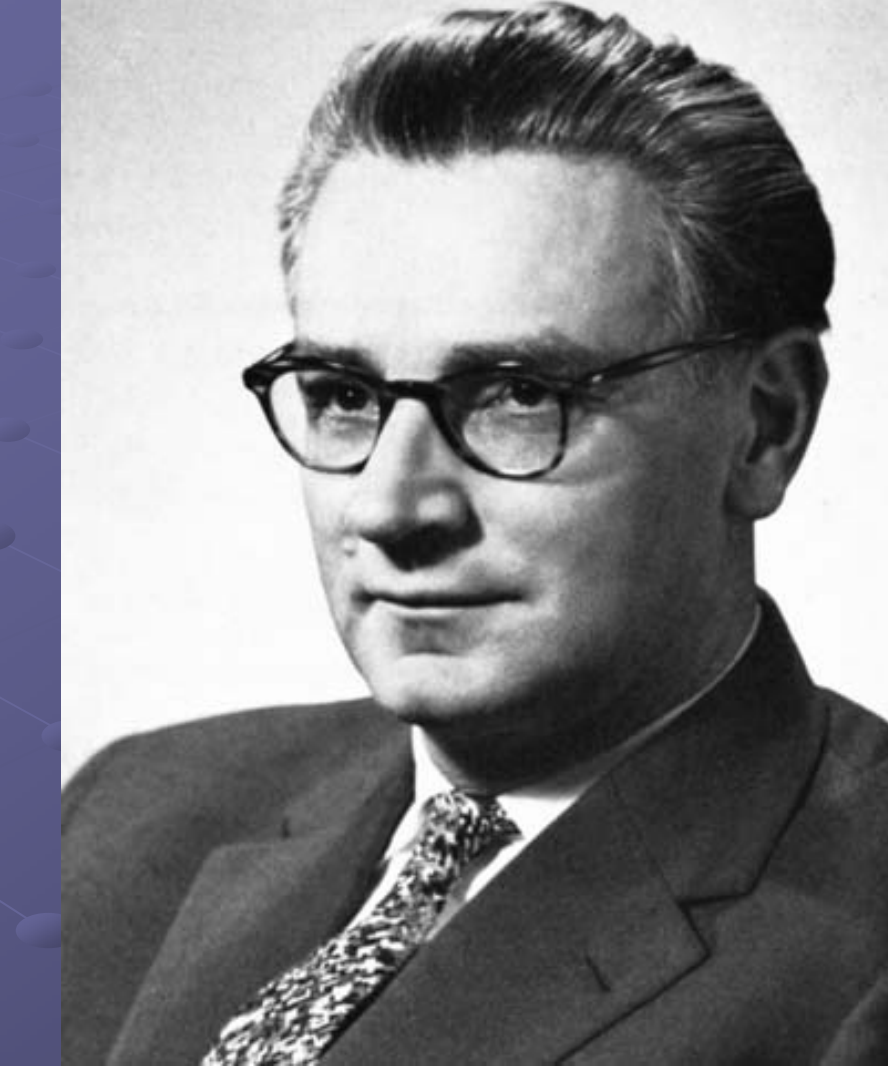

- Am 22.06.1910 in Berlin geboren
- $\heartsuit$  Kindheit im ostpreußigen **Braunsberg**
- $\bullet$  Später in Hoyerswerda (Besuch eines modernen Reform-Realgymnasiums)
- Erst Maschinenbau-Studium an der Technischen Hochschule Berlin-**Charlottenburg**
- Fachwechsel zu Architektur Fachwechsel zu Architektur und anschließend zu **Bauingenieurwesen**

#### Die Idee einer Rechenmaschine

Umfangreiche ernüchternde Umfangreiche ernüchternde Zahlenrechnungen der Statik  $\bullet$  Zuse versuchte diese durch vorgefertigte Formulare zu systematisieren über verschiedene gedankliche über verschiedene gedankliche Zwischenstufen erschuf er das, was man heute Computer nennt  $\rightarrow$  die Z1 und ihre **Folgemodelle** 

#### Das Multitalent

Zuse stellte auch auf anderen Gebieten Zuse stellte auch auf anderen Gebieten Überlegungen an: Überlegungen an:

- Automatische Bildentwicklung in **Fotographie**
- Optimale Gestaltung von Zuschauerräumen in Kinos ("Elliptisches Kino")
- Warenautomat mit Geldrückgabe

#### Die Entstehung der Z1

**Ersten Überlegungen 1933** 1935: Abschluß des Studiums und kurze 1935: Abschluß des Studiums und kurze Zeit berufstätig bei Henschel **Flugzeugwerken Wechselt in elterliches Wohnzimmer** ("Erfinderwerkstatt") und beginnt Arbeiten an Z1

Z1 sollte rein mechanisch werden Z1 sollte rein mechanisch werden → Dies bedeutete hunderte Bleche (meist aus<br>Altmetall) zu sägen und zu feilen Altmetall) zu sägen und zu feilen ● Speicherwerk entstand als erstes  $\rightarrow$  Konnte 64 Worte zu je 24 Bit aufnehmen Als nächstes kam das Rechenwerk  $\rightarrow$  Addition, Subtraktion, Multiplikation, Division, Umrechnung von Dual -Umrechnung von Dual- in Dezimalsystem und<br>umgekehrt  $\odot$  Z1 arbeitete in halblogarithmischer Schreibweise (heute bekannt als Gleitkomma-Darstellung) e ging nie in Routinebetrieb, da die mechanischen<br>Bestandteile zu unpräzise gefertigt waren

### Relaistechnik in der Z2

 $\odot$  Da Mechanik zu anfällig und ungenau war  $\rightarrow$  Umstellung auf Relaistechnik 1939: Z2 fertig gestellt aus mechanischen 1939: Z2 fertig gestellt aus mechanischen Speicherwerk (Z1) und Rechenwerk auf Relais **Basis** 

-

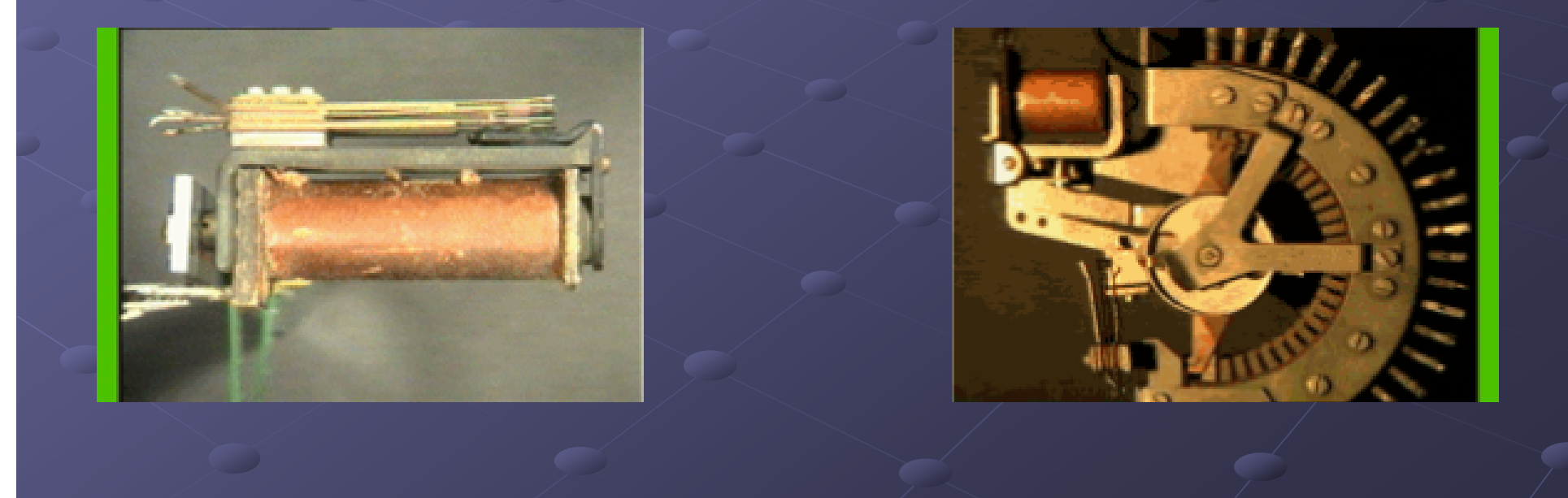

# Der 2. Weltkrieg

Zuse mußte zum Wehrdienst, wurde aber halbes Jahr später freigestellt Arbeitet wieder in Henschel Flugzeug werkenStellt fertige Z2 der Deutschen Versuchs anstalt für Luftfahrt (DVL) vor **Mit diesem Erfolg finanzierte Zuse die** schon im Bau befindliche Z3

#### Die Zerstörung der Z-Reihe

 $\bullet$  Während des Krieges gründet Zuse Firma "Zuse Ingenieurbüro und Apparatebau Berlin"

1942 begannen Arbeiten an der Z4 (wurde 1942 begannen Arbeiten an der Z4 (wurde 1945 fertig gestellt)

 $\odot$  Z4 wurde als einzige vor Zerstörung gerettet

## Der Plankalkül

UIn Nachkriegsjahren konnte Zuse kaum der wissenschaftlichen Arbeit nachgehen ■ Später entwickelt er Hochsprache "Plankalkül" "Plankalkül" → Konnte sich nicht gegen COBOL, ALGOL oder FORTRAN durchsetzen 1967 wurde Patentierung der Z3 vom 1967 wurde Patentierung der Z3 vom Bundespatentgericht abgewiesen

## Die Z4 geht ins Ausland

Zuse gründete 1947 das "Zuse Ingenieurbüro, Hopferau bei Füssen"  $\odot$  1949 geht Z4 an Eidgenössige Hochschule Zürich  $\rightarrow$  arbeitet zuverlässig Z5 wird letzter großer Relaisrechner Erfolg der Firma ("Zuse KG") führt zu Umzügen nach Neukirchen (Hessen) und später nach Bad Hersfeld

## Die Z64

**Ab 1956 Serienproduktion der Z22** ODen Röhren folgte bald die Transistortechnik

**264 – automatischer Zeichentisch** 

#### Das Ausscheiden Zuses

- **C Hohe Aufwand der Programmerstellung für Computer** wurde zum Problem
- Zusätzliche wirtschaftliche Schwierigkeiten waren Zusätzliche wirtschaftliche Schwierigkeiten waren verantwortlich für Ausscheiden Zuses aus Wirtschaft
- Unternehmen ging später in Besitz von Siemens Unternehmen ging später in Besitz von Siemens
- Zuse nahm wissenschaftliche Arbeit wieder auf:
- Überarbeitung des Plankalkül
- $\,$  Idee des "Rechnenden Raums"
- -Automatisierung technischer Abläufe
- "Sich selbst reproduzierendes System"
- Bekam nun mehrere Auszeichnungen und Ehrentitel Bekam nun mehrere Auszeichnungen und Ehrentitel

## Die "neue" Z1

 $1986$  realisierte Zuse die Rekonstruktion der ersten Rechenmaschine <sup>.</sup> – der Z1  $\rightarrow$  Wurde 1988 zum 50. Geburtstag des Computers fertiggestellt 1995: Konrad Zuse stirbt im Alter von 85 1995: Konrad Zuse stirbt im Alter von 85 Jahren

# 3: Die Zuse Z1

## **Aufbau**

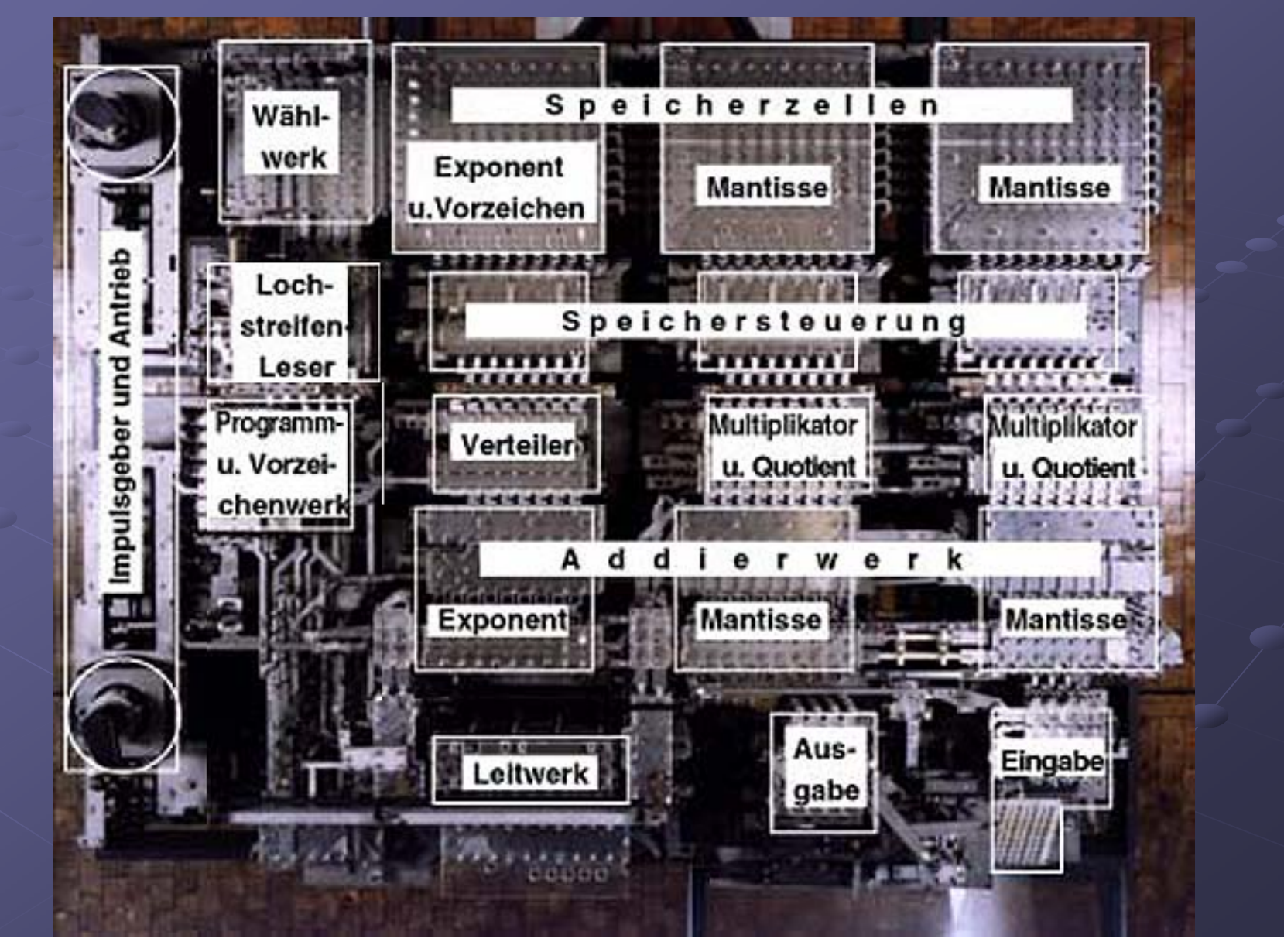

#### Zahlendarstellung

Z1 nutzt Dualsystem (26d = 0011010b)  $\odot$  Halblogarithmische Schreibweise: **y = ( -1) v B e m** -  $\,$  mit Basis B (im Dualsystem B=2), Exponent e, Vorzeichen v und normalisierte Mantisse m (1 ≤ m ≤ B) Bsp.: y = 13.5 y = 13.5 d = 1.35 \* 10 = 1.35 \* 10<sup>1</sup> = 1101.1b = 1.1011 \* 2<sup>11</sup>  $\rightarrow$  m = 1011 (1 vor Komma wird nicht abgespeichert)  $\rightarrow$  e = 11 (= 3d) (Zweierkomplement)  $\rightarrow$  v = 0 (positiv)

### Funktionen

Grundrechenarten (Addition, Subtraktion, **Multiplikation, Division) ■ Umrechnung Dual- ⇔ Dezimalsystem Logische Grundoperationen (Konjunktion,** Disjunktion, Negation, Äquivalenz, Disvalenz (= Antivalenz), Implikation  $(a \rightarrow b)$ 

#### Die mechanische Schaltgliedtechnik

Alle Schaltglieder haben prinzipiellen Aufbau: Festblech (Maske), Steuerblech, bewegendes Blech (aktiv), bewegtes Blech (passiv)

In definierten Ausschnitten sitzt Schaltstift In definierten Ausschnitten sitzt Schaltstift

- **läßt sich vom bewegenden Blech verschieben und** nimmt bewegtes Blech dabei mit
- $\blacksquare$  er liegt auf Grundblech auf und läßt sich nur in horizontaler Richtung bewegen
- 63 Grundtypen von Schaltgliedern: einfaches, Verteiler- und Speicher-Schaltglied

#### Das einfache Schaltglied

- Kann zwei definierte Positionen einnehmen ("0" und  $,1$ ")
- **Bleche sind nur in einer horizontalen Richtung 6** verschiebbar und sind nicht drehbar gelagert (gilt für Bleche aller Schaltglieder) (gilt für Bleche aller Schaltglieder)

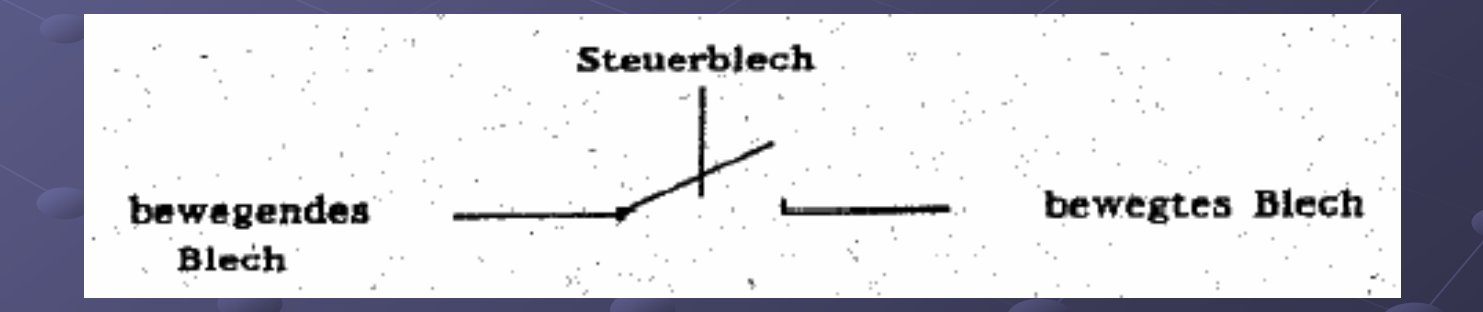

### Aufbau des einfachen Schaltgliedes

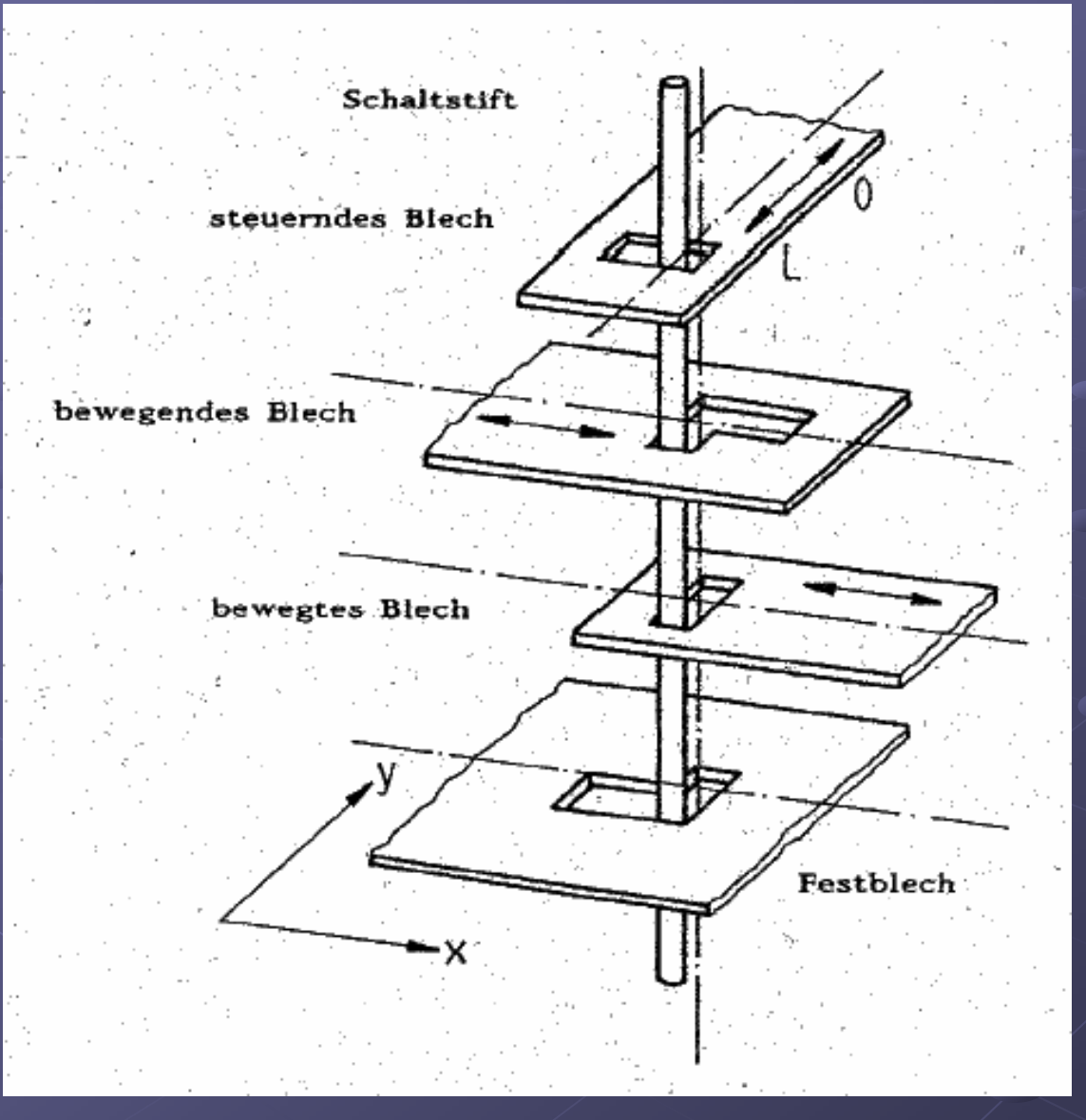

**Schaltglied**<br> **Schaltglied**<br> **Schalter sich** gerade in<br>Schaltstellung  $\circ$  Mitnahme des bewegten vom<br>bewegenden zustand "1"

**Entkopplung des<br>bewegten vom<br>bewegenden<br>Bleches ist** Schaltzustand "0"

### Das Verteiler-Schaltglied

#### Anwendung in : Anwendung in :

- $\blacksquare$  Umlenkung eines Schaltimpulses
- $\blacksquare$  Taktverzögerung eines Schaltimpulses
- $\blacksquare$  Verteilen eines Schaltimpulses auf verschiedene Schaltglieder

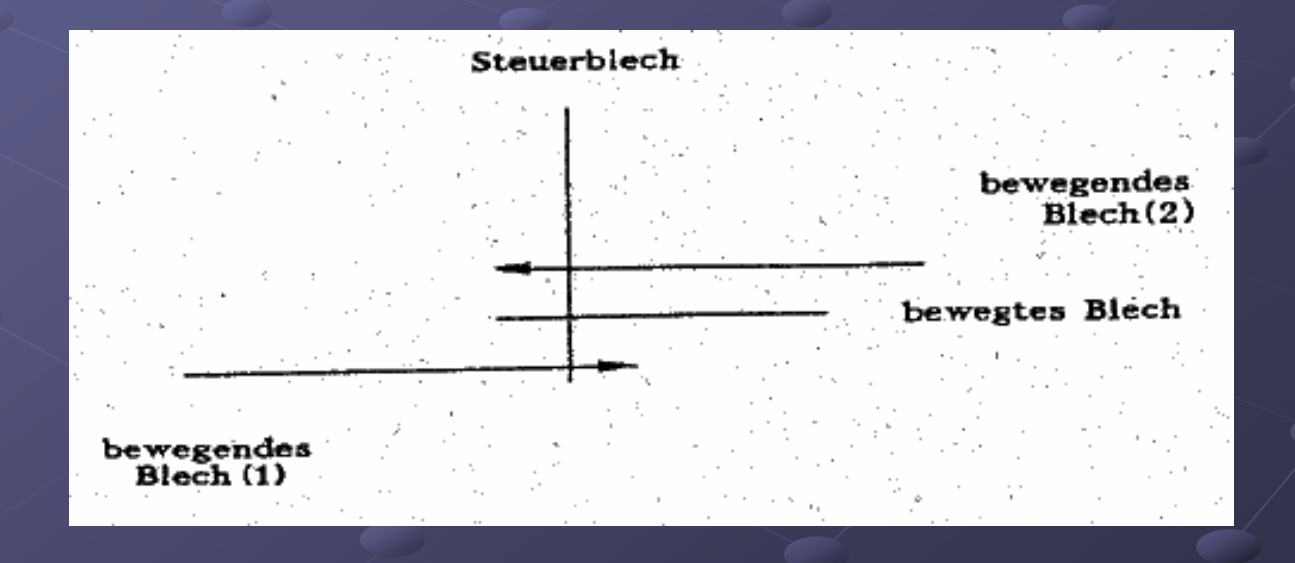

## Aufbau des Verteiler-Schaltgliedes

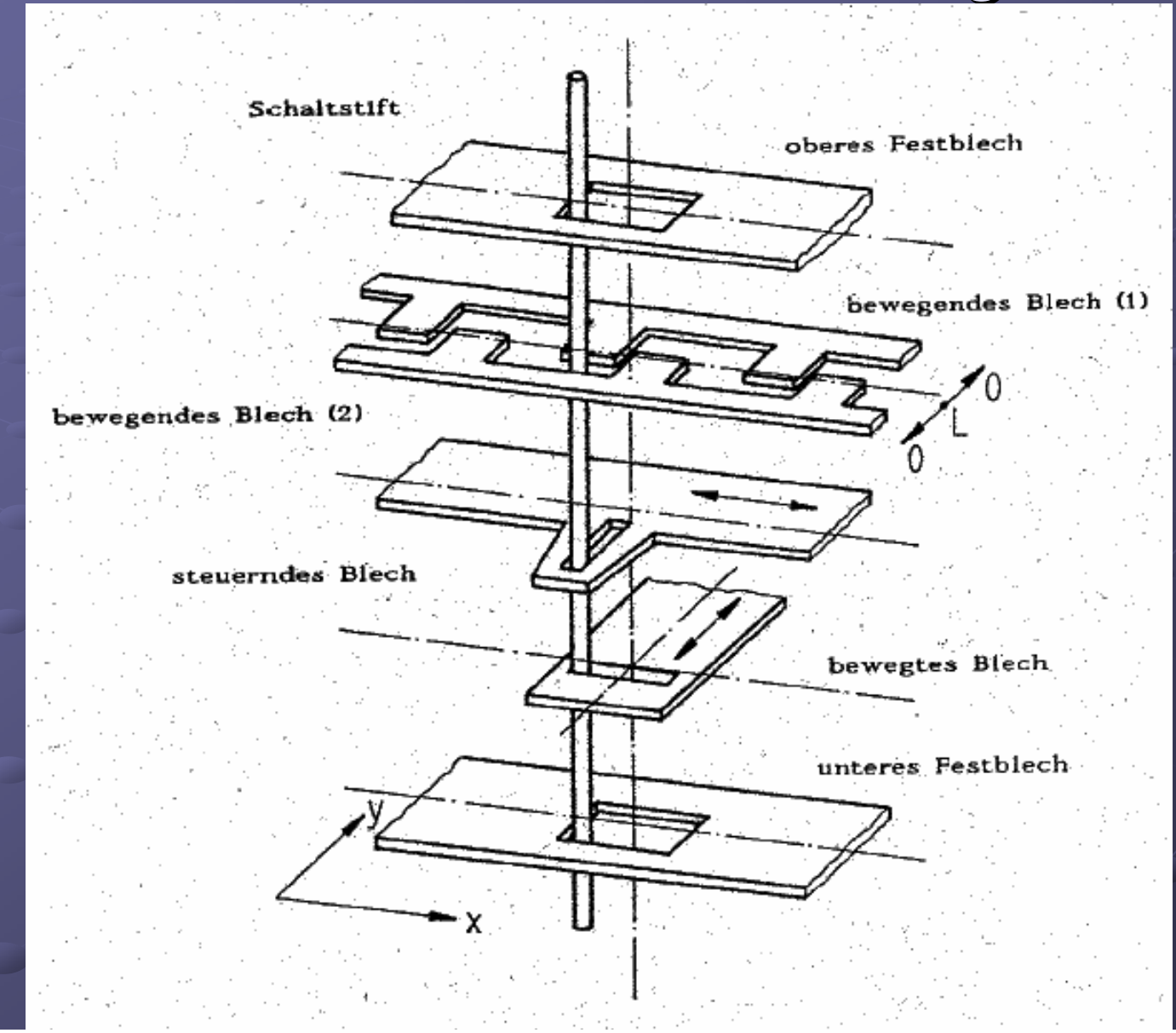

## Das Speicher-Schaltglied

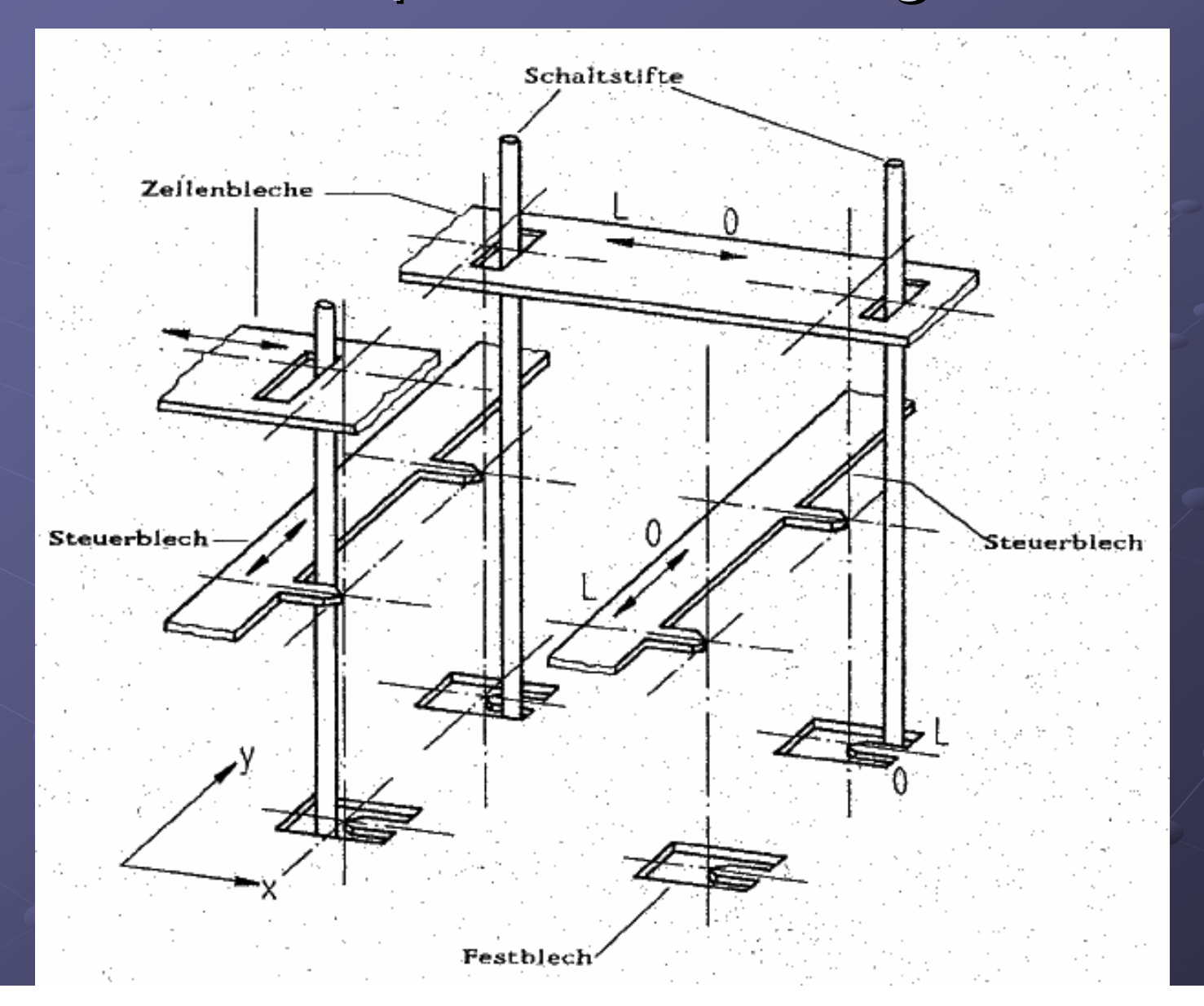

#### Funktionen eines Speicher-Schaltgliedes

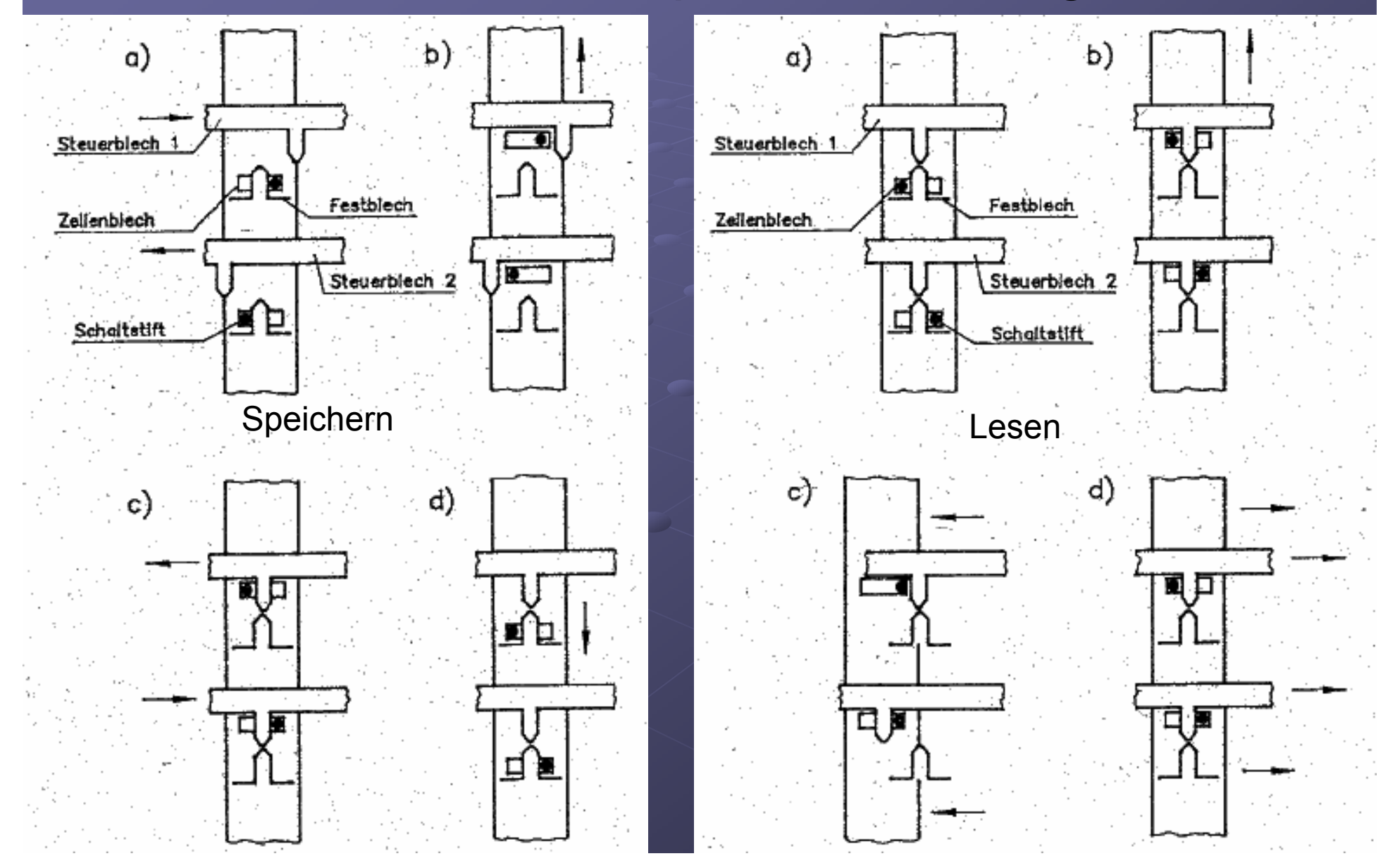

#### www.zib.de/zuse

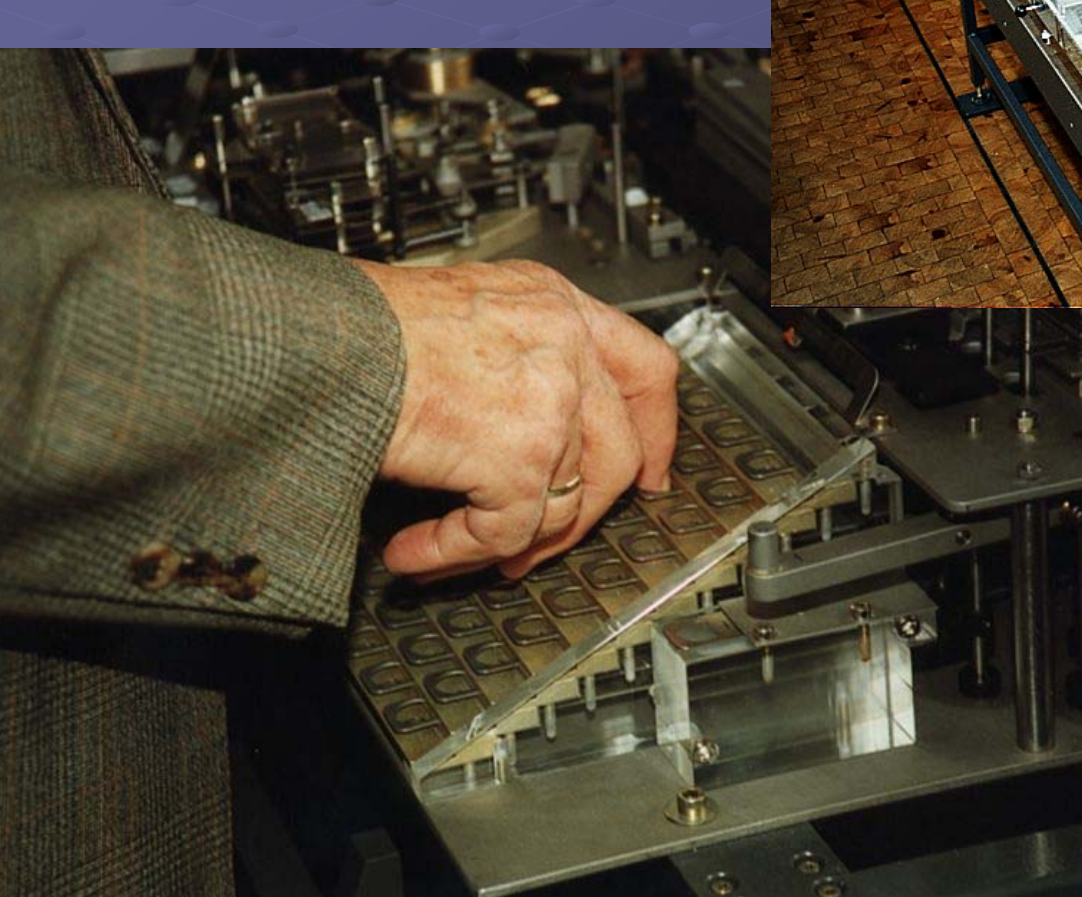

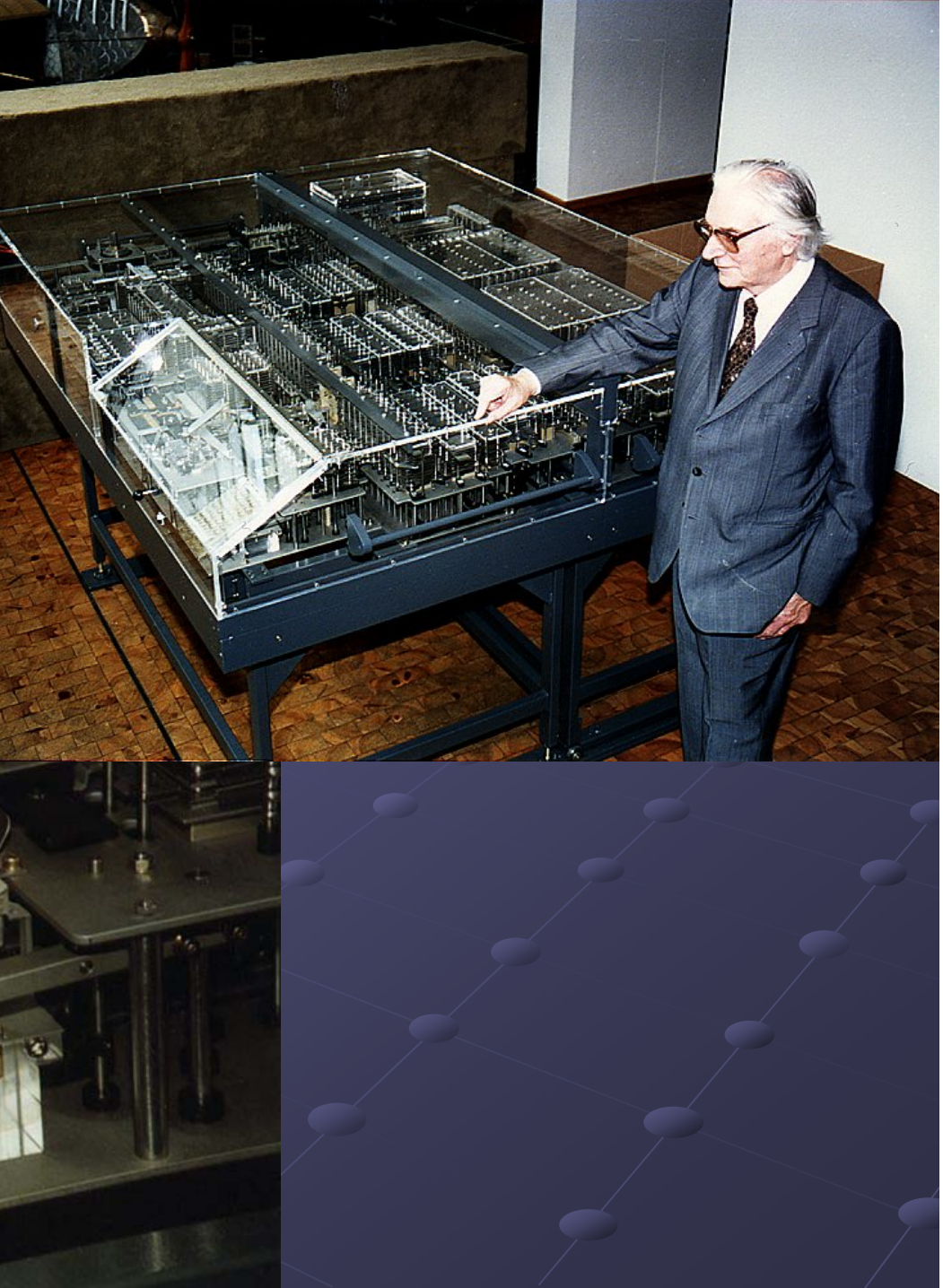

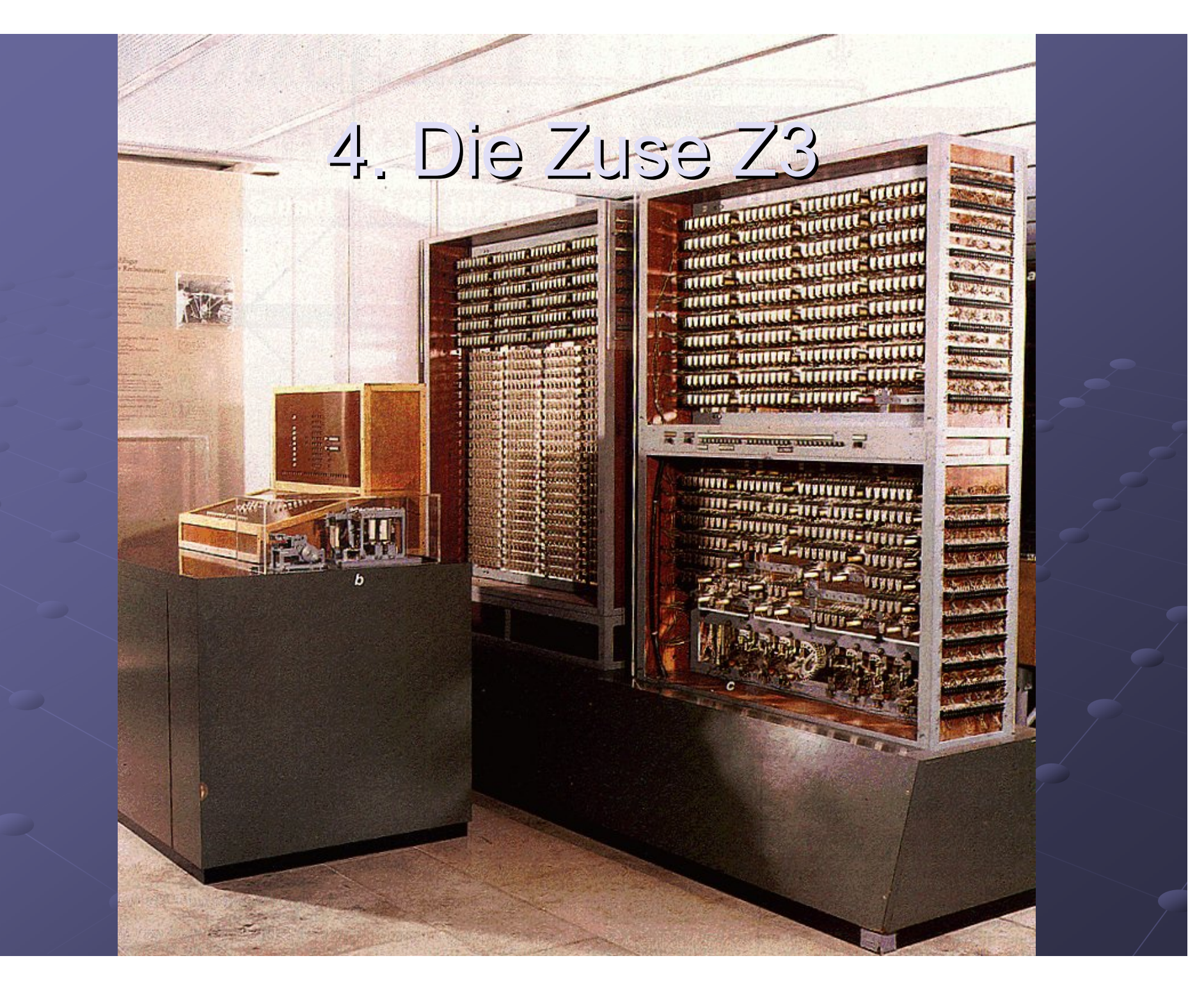

## Aufbau der Z3

**Ebasiert auf elektromagnetischer Relaistechnik** 600 Relais im Rechenwerk 1400 Relais im Speicherwerk  $\rightarrow$  speichert 64 Worte à 22 Bit Steuerung über 8-Kanal-Lochstreifen **Eingabe über Spezialtastatur und Ausgabe über Lampenstreifen** C Leistung: etwa 3 Sekunden für Multiplikation, Division oder Quadratwurzelziehen

#### weiter mit Video und Z3-Simulator

## Vielen Dank für die Aufmerksamkeit ! Vielen Dank für die Aufmerksamkeit !